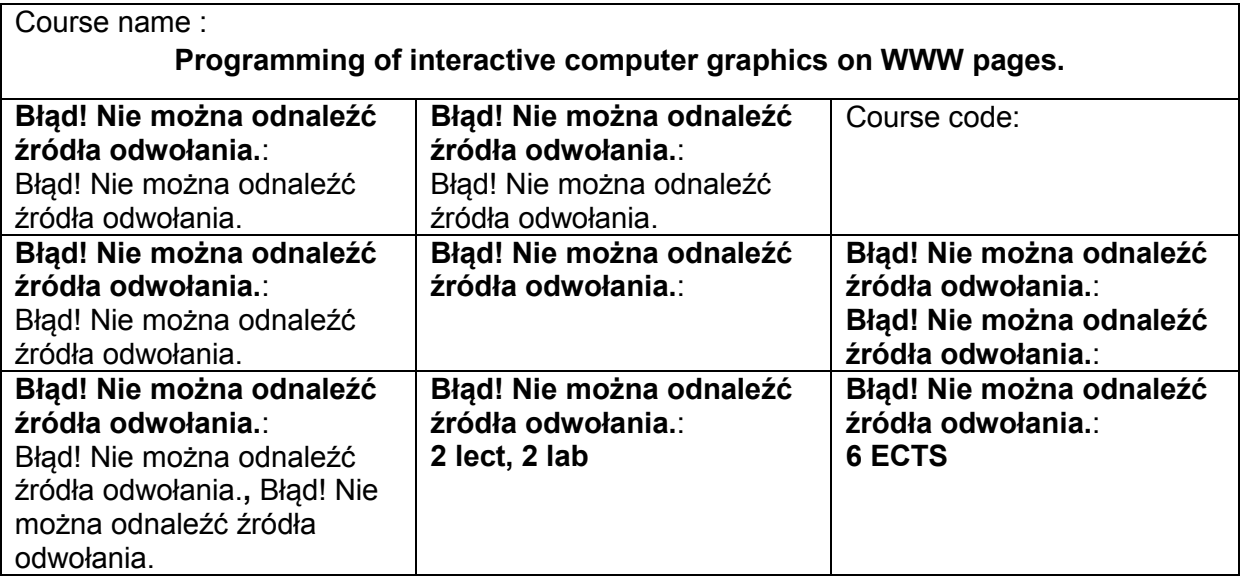

# **COURSE GUIDE**

## **AIMS**

A1. Familiarize students with technologies to create the interactive computer graphics on WWW pages.

A2. The acquisition of knowledge needed to create of the interactive computer graphics on WWW pages.

A3. The acquisition of practical skill needed to create of the interactive computer graphics on WWW pages.

## **PREREQUISITES**

- 1. Ability to program in any high level language.
- 2. Basic knowledge of the design WWW pages (HTML, CSS).
- 3. Ability to use different sources of information and technical documentation.
- 4. Ability to work independently and in a group.
- 5. Ability to correctly interpret and present their own activities.

## **LEARNING OUTCOMES**

- EE 1  $-$  has a basic theoretical knowledge in the field of programming of interactive computer graphics on WWW pages,
- EE 2 knows the basic technologies that enabling create of interactive computer graphics on WWW pages,
- EE  $3 -$  is able to select appropriate technologies to the problem and to use them,
- EE 4 is able to influence on content of the WWW pages, change their appearance in response to user activity,
- EE  $5 i$  s able to animate content of the WWW pages using appropriate technologies in response to user activity.

## **CONTENT**

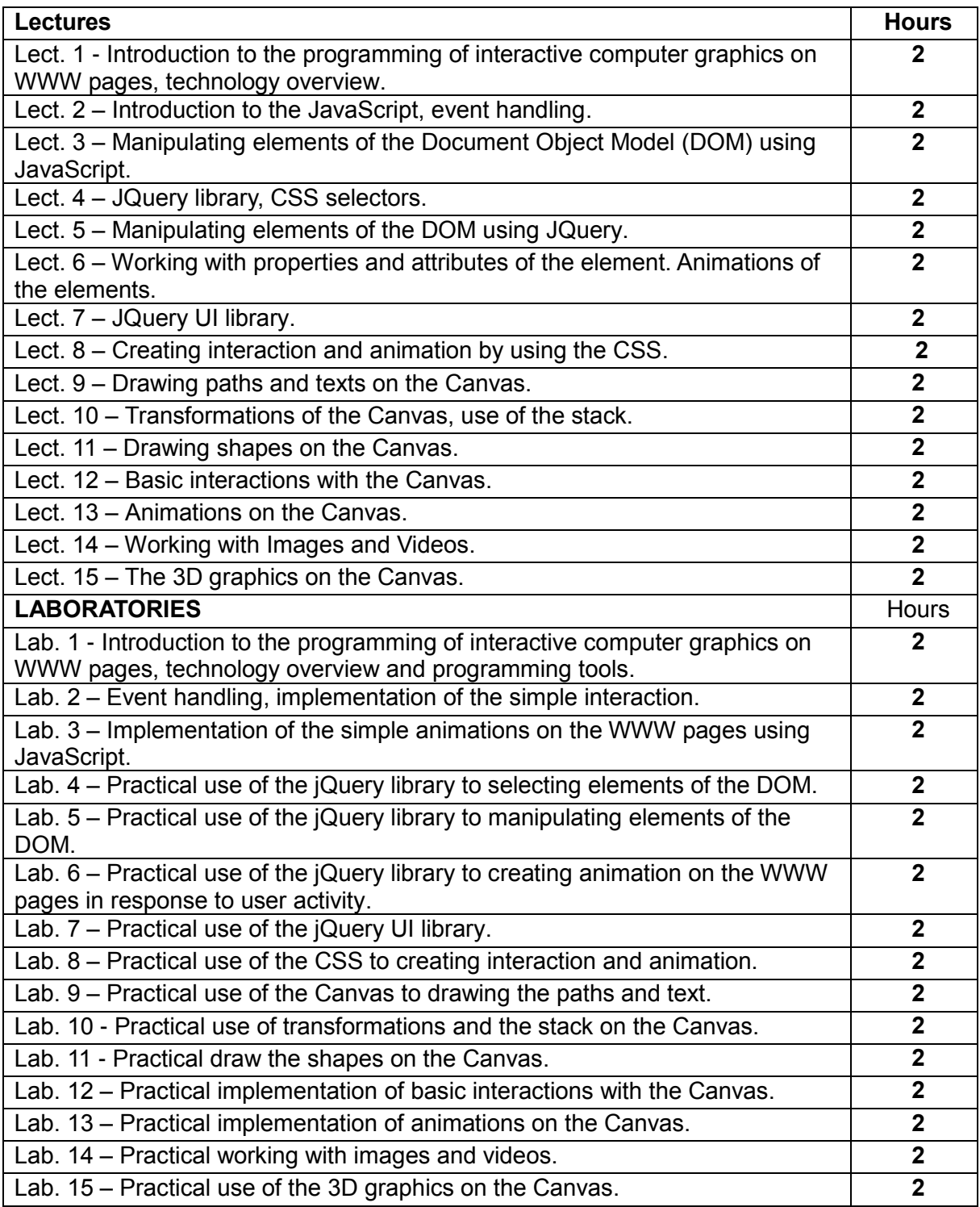

## **TEACHING TOOLS**

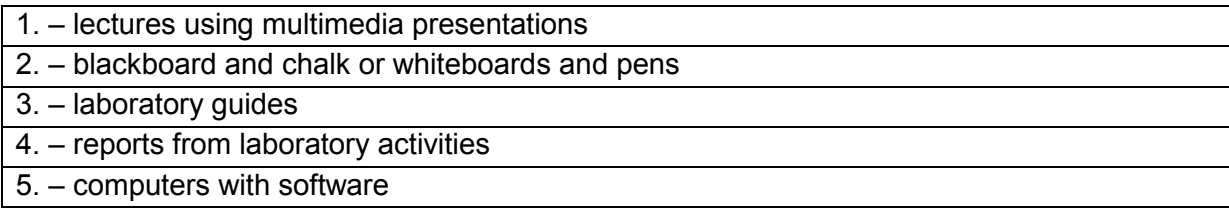

#### **LITERATURE**

Billy Lamberta, Foundation HTML5 Animation with JavaScript, Apress 2010 Jeremy Keith, Jeffrey Sambells, DOM Scripting: Web Design with JavaScript and the Document Object Model: Second Edition, 2010

Bear Bibeault, Yehuda Katz, jQuery in Action, Second Edition, 2010

Eric Rowell, HTML5 Canvas CookBook, 2011

Tony Parisi, Programming 3D Applications with HTML5 and WebGL, 2014

Diego Cantor, Brandon Jones, WebGL Become a master of 3D web programming in WebGL and JavaScript, 2012

#### **TEACHERS**

**1. dr inż. Piotr Dziwiński, [piotr.dziwinski@iisi.pcz.pl](mailto:piotr.dziwinski@iisi.pcz.pl)**

#### **ADDITIONAL NOTES**

Links to course unit teaching materials can be found on the [http://iisi.pcz.pl/](http://iisi.pcz.pl/FMECS/)FMECS [/](http://iisi.pcz.pl/FMECS/) website for current students.